# **Assignment 3: Excel Functions and Linear Programming**

**Solution** 

Date Due: February 12, 2015 **Instructor:** Trani

**Problem 1**

*Task 1*

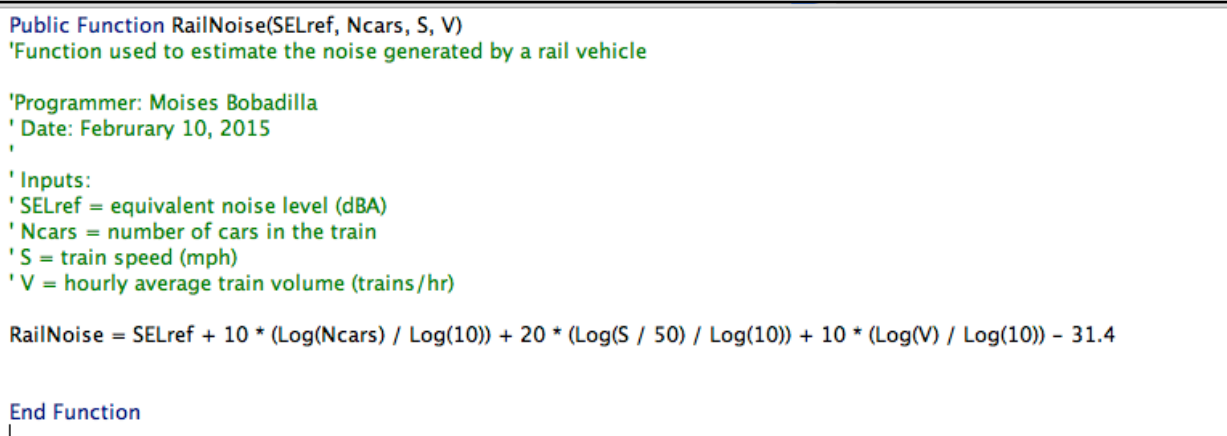

NOTE: Taking the natural log in VBA can be done using two methods: a) as shown in the solution to Task 1 (divide Log(x)/log(10)) or b) sing the Excel function (Application.WorksheetFunction.ln). This last statement used Excel to do the computation of ln.

*Task 2* 

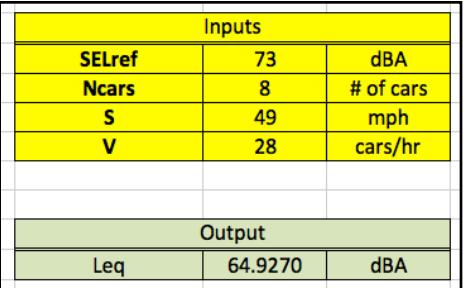

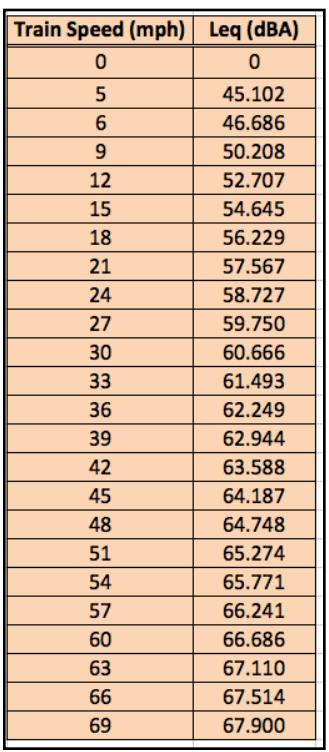

NOTE: Sanity check. The higher the train speed, the higher the noise.

# *Task 4*

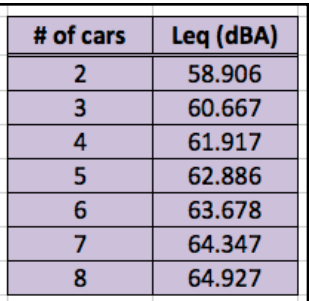

NOTE: Sanity check. The larger the train size (i.e., transit unit), the more noise is produced.

# *Task 3*

#### **Problem 2**

a) Formulate the problem as a Linear programming problem

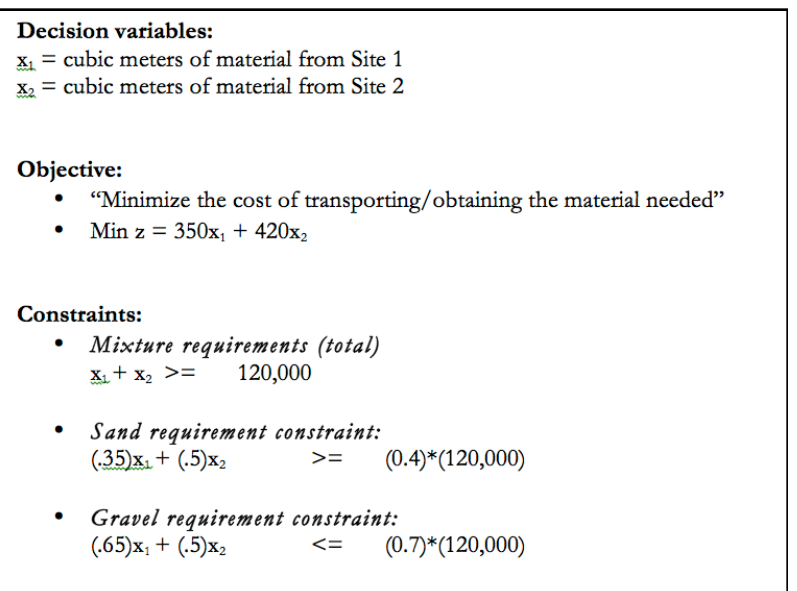

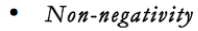

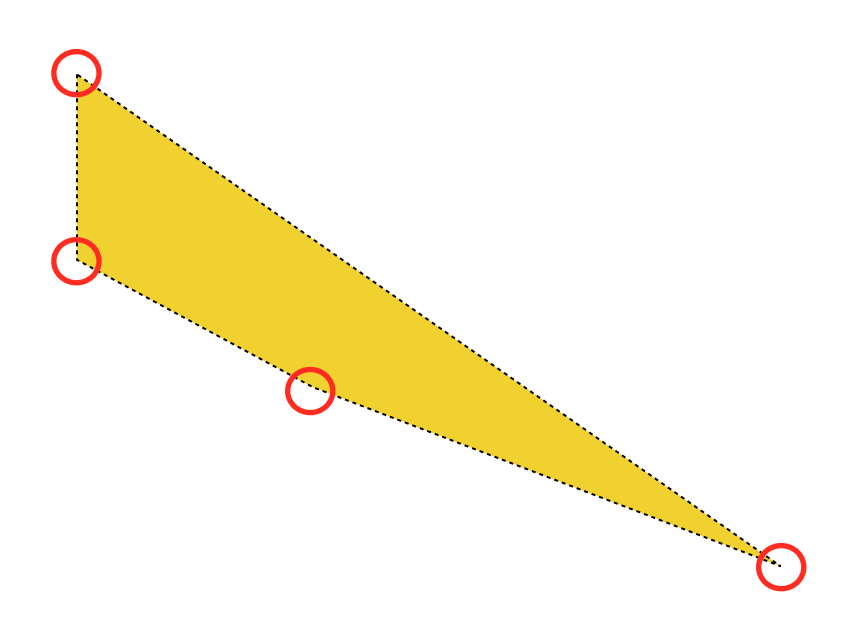

## b) Solve the problem graphically

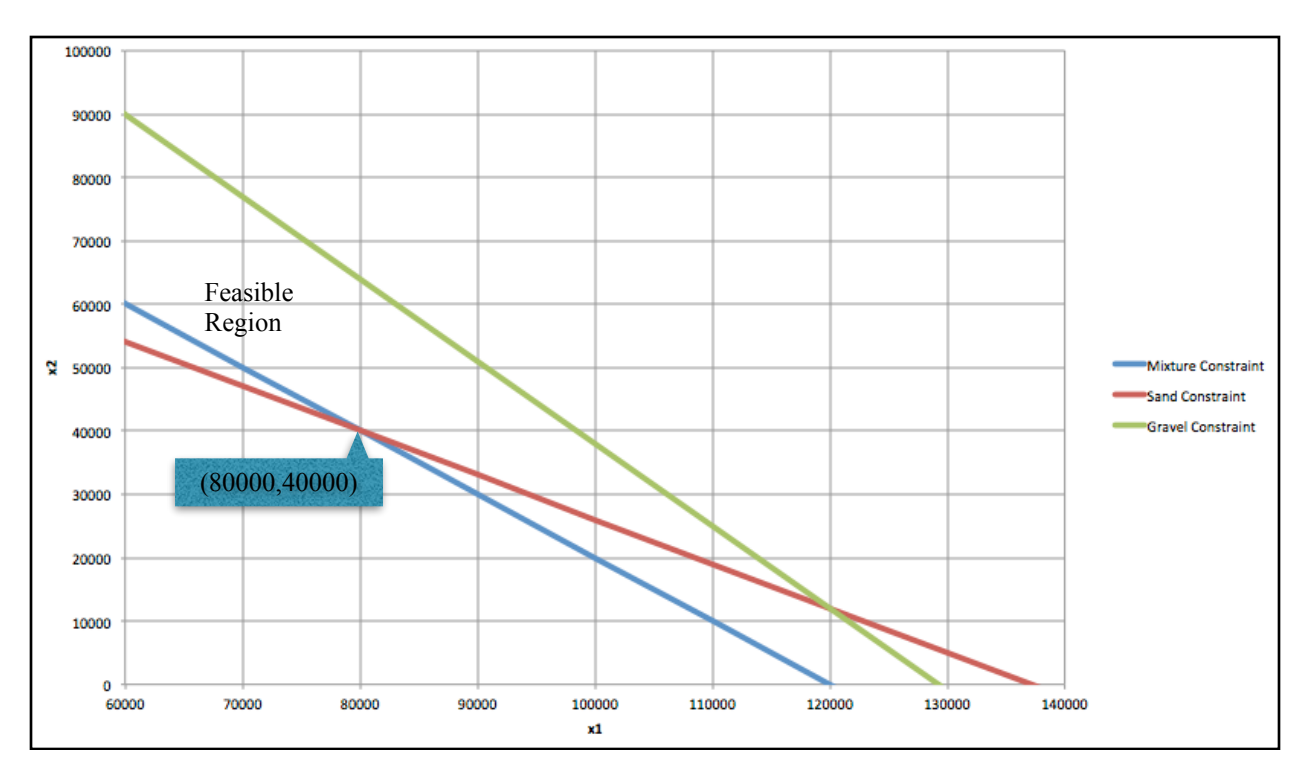

c) Solve the problem using Solver

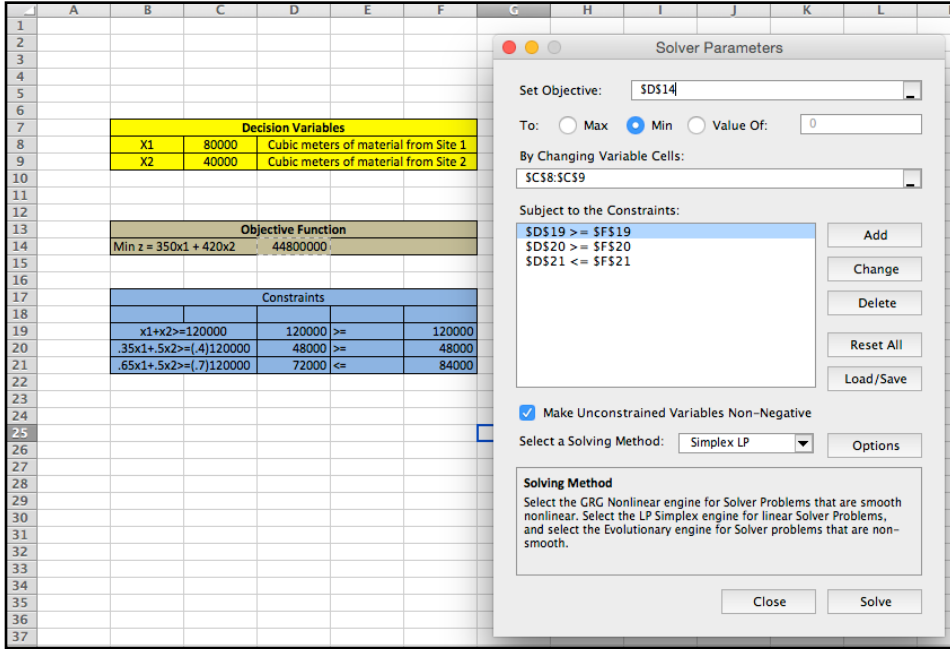

- d) Setup the first tableau of the Simplex procedure
- 1) Reformulate. Convert original constraints to equalities by adding surplus/slack variables (depending on  $>$  or <) and its respective M variables in the objective function:
	- Objective:  $Max -z = -350x_1 - 420x_2$ Max -z +  $350x_1 + 420x_2 + Mx_4 + Mx_7 = 0$ Subject to:  $125$  $\curvearrowright$ 48,000  $\overline{a}$

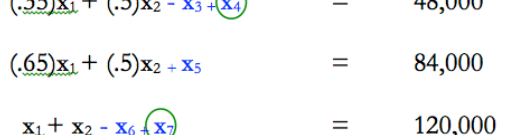

### 2) Convert to Standard Format. Only list artificial variables

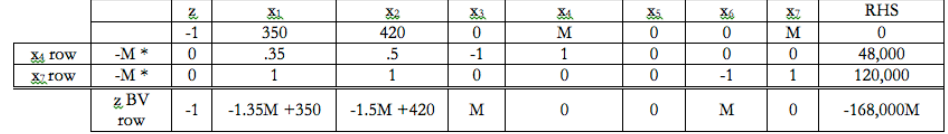

### 3) Initial Tableau

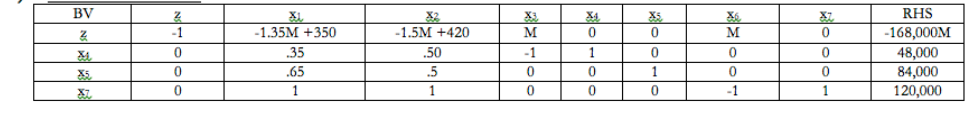

**Problem 3**

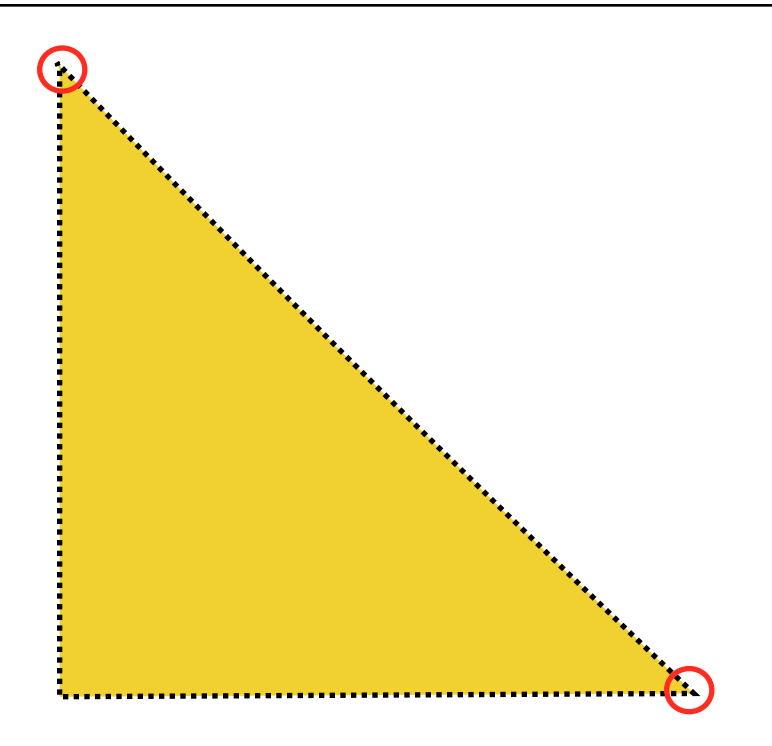

a) Formulate the problem as a linear programming problem

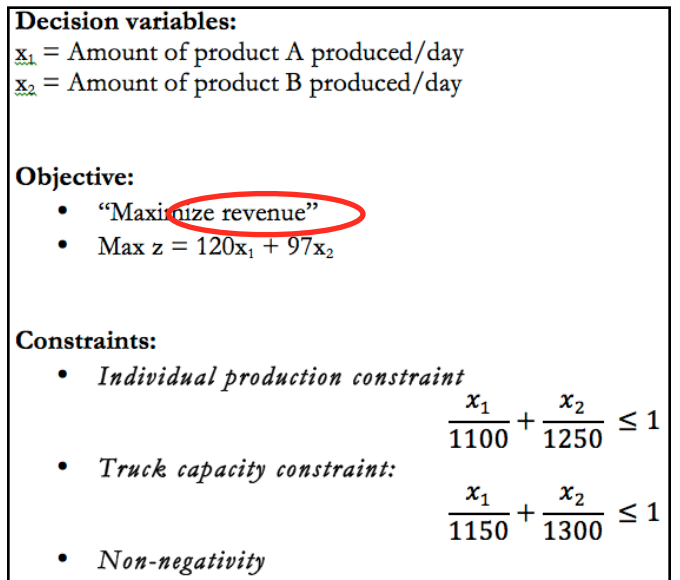

## b) Solve the problem graphically

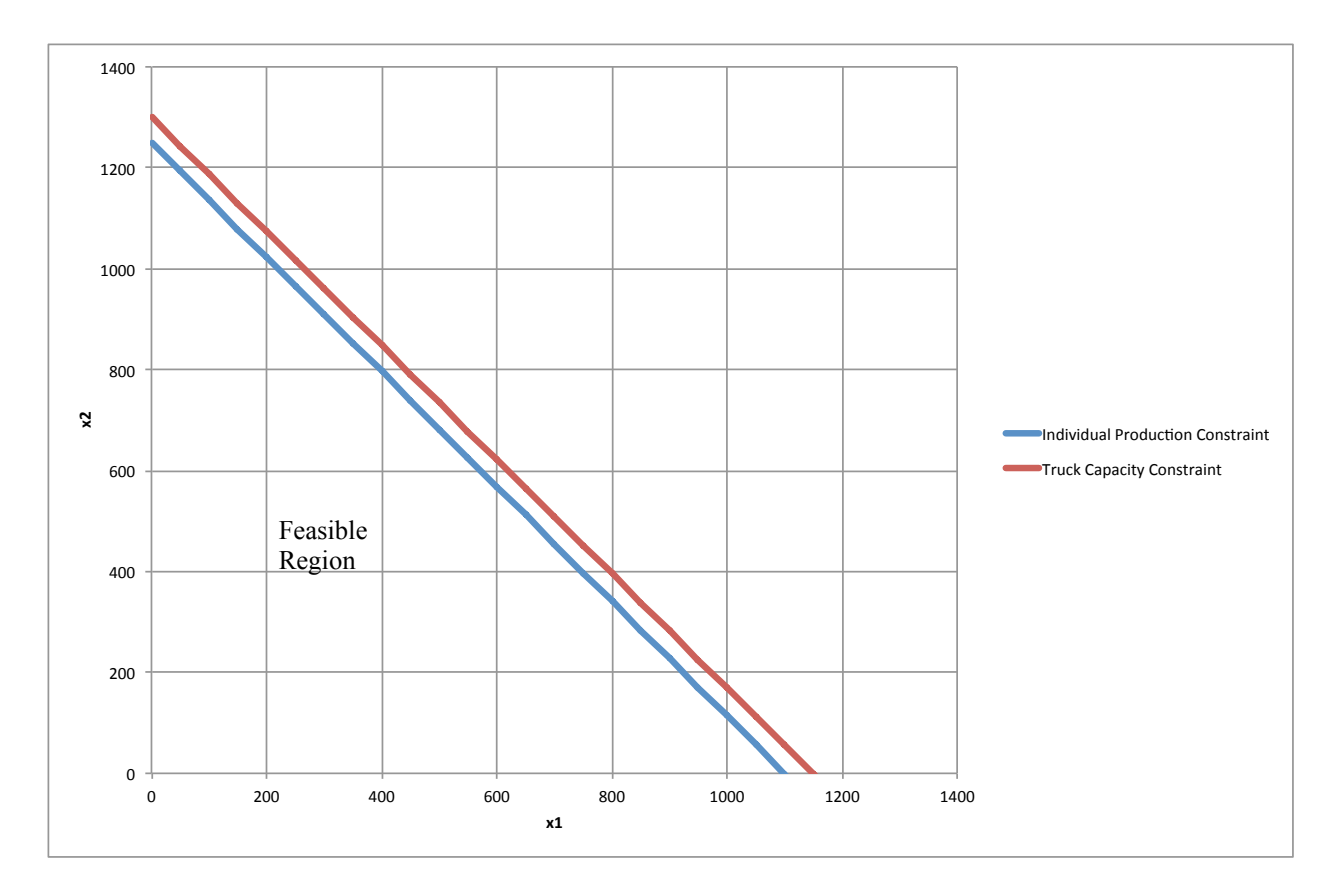

#### c) Solve the problem using Solver

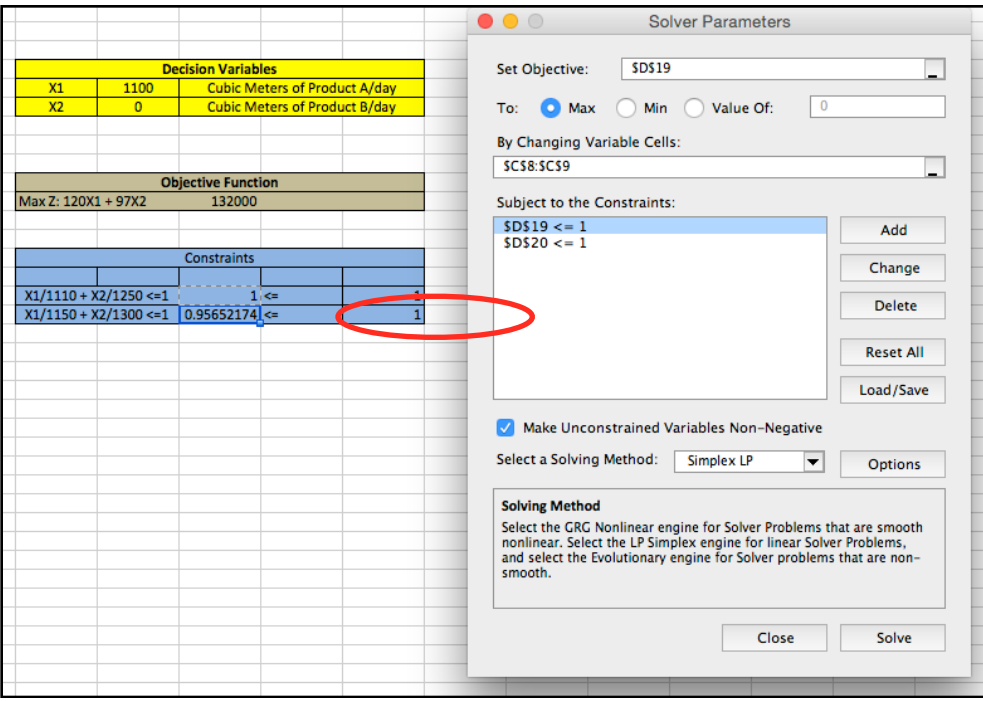

#### **Problem 4**

a) Formulate the problem as a linear programming problem

```
\frac{\text{Problem 4}}{\text{Decision variables:}}Decision variables:<br>
\frac{x_1}{x_2} = \text{Amount of polutants removed from Trinity River (kg)}<br>
\frac{x_2}{x_2} = \text{Amount of polutants removed from <u>Humbolt</u> River (kg)}<br>
\frac{x_3}{x_4} = \text{Amount of polutants removed from the airport (kg)}<br>
\frac{x_4}{x_5} = \text{Amount of polutants removed from the airport (kg)}Objective:
      · "Minimize the cost of pollutant removal"
      • Min z = 53x_1 + 51x_2 + 67x_3 + 56x_4Constraints:
      · 40% Removal goal
                             \sum_{i=1}^{4} x_i \le [(0.40) * (15,8000 + 29,200 + 15,400 + 17,400)]x_1 + x_2 + x_3 + x_4 \leq 31,120• Processing Plant 1/4 removal constraint:
                   o Trinity River
                                                    15,800 \ge x_1 \ge (0.25) * (15,800)o Humbolt River
                                                    29,200 \ge x_2 \ge (.25) * (29,200)\bullet Non-negativity
```
# b) Solve the problem using Excel Solver

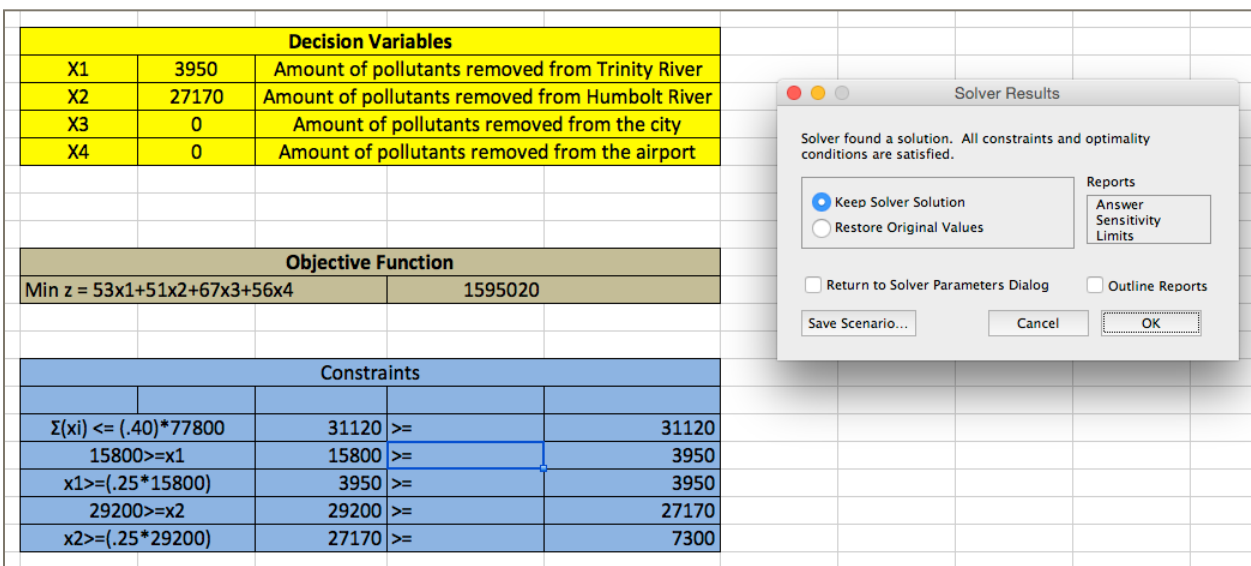